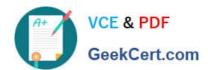

### 3203<sup>Q&As</sup>

Avaya Aura Messaging Implementation and Maintenance Exam

### Pass Avaya 3203 Exam with 100% Guarantee

Free Download Real Questions & Answers PDF and VCE file from:

https://www.geekcert.com/3203.html

100% Passing Guarantee 100% Money Back Assurance

Following Questions and Answers are all new published by Avaya
Official Exam Center

- Instant Download After Purchase
- 100% Money Back Guarantee
- 365 Days Free Update
- 800,000+ Satisfied Customers

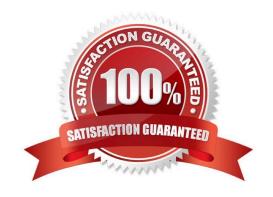

# VCE & PDF GeekCert.com

#### https://www.geekcert.com/3203.html 2024 Latest geekcert 3203 PDF and VCE dumps Download

#### **QUESTION 1**

A customer has reported that an employee attempted to send a voice message to the entire Marketing team, but was unsuccessful, the customer reports I hot they successfully send messages to the team regularly. Why is this particular employee having problems?

- A. The employee is not a member of the Marketing Enhanced List.
- B. The employee\\'s Class of Service (CoS) does not allow messages to he sent using the enhanced List
- C. Only the owner of the list is allowed to send messages using the Enhanced list; the employee not the owner.
- D. Only "Executive" CoS is allowed to send messages using the Enhanced list.

Correct Answer: B

#### **QUESTION 2**

In a single-site, multi-application server configuration containing application servers named: Ap1, App2, and App3, a user logged into App1 and updated their password. A few minutes later the back into Avaya Aura Messaging and this time the call is handled by App7. When the user attempts to log in with the new password, the login attempt on App2 fails since the system does not recognize new password. What would be the reason for this?

- A. The application servers at that site are not clustered.
- B. The trusted servers configuration on App2 is Incomplete. C. The Global Address List (GAL) reload was not successful. D. The telephony integration for App2 is missing.

Correct Answer: A

#### **QUESTION 3**

A user is unable to listen to the voicemail on laptop when an email notification is received from the company\\'s Avaya Aura Messaging 6.x system. What can be done to resolve this situation?

- A. Set the My Phone options in the User Preferences to "Yes with recording".
- B. Set the Email Notification options in the Class of Service (CoS) to "Yes with recording".
- C. Set the Email Notification options in the CoS to "Yes, without recording" and ask the user to check the "Include the recording" filed in the Notify Me Screen of the User Preferences Application.
- D. Set the Email Notification options in the CoS to "Yes, with or without recording" and ask the user to check the "include the recording" field in the Notify Me screen of the User Preferences.

Correct Answer: D

## VCE & PDF GeekCert.com

#### https://www.geekcert.com/3203.html

2024 Latest geekcert 3203 PDF and VCE dumps Download

#### **QUESTION 4**

You have currently setup the dial rules on two clustered application role severs. To enable E.164 for your telephony integration, you must reconfigure your dial rules based on site definitions What is the correct work flow?

- A. Re-enter the dial rule definitions in the SMI Sites page on the storage role server
- B. On each application role server, select "Application server based (AAM 6.0 legacy style) as the Dial plan handling style and re enter the dial rule definitions In the System Management Interface (SMI) Sites page on the storage role server
- C. Re enter the dial rule definitions in the SMI Sites page on the storage role server and select the "Site definition based" as the Dial plan handling style on each application role server.
- D. On each application role server, select "Application server based (AAM 6.0 legacy style)" as the Dial plan handling style.

Correct Answer: C

#### **QUESTION 5**

The customer is using Microsoft Exchange Server as a storage server with Avaya Aura Messaging. How will the customer access the mailbox?

- A. using only the desk phone and Microsoft Outlook
- B. using only Microsoft Outlook
- C. using only the desk phone and mobile phone
- D. using a phone, Microsoft Outlook on the PC, Outlook Web Access from any location, and any client configured to work with the Exchange account

Correct Answer: D

Latest 3203 Dumps

3203 PDF Dumps

3203 Braindumps